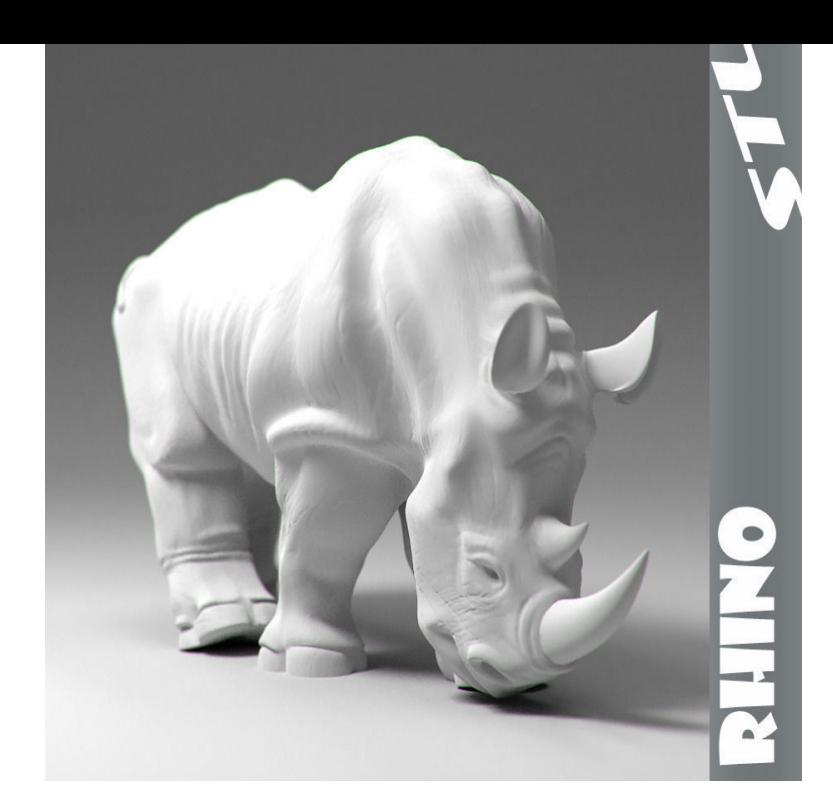

Free Rhino 3D models for download, files in 3dm with low poly, animated, rigged, game, and VR options.Free 3D models, textures and tutorials for Rhinoceros Dosch Design - 3D Models and Textures Industrial Design Development & 3D Modeling Consultant.The Level 1 Training Manual covers many of the most common challenging model shapes. Use this manual to learn the techniques to solve these challenging.+50 Free 3D models. Aleksandar Dimitrov - designer, vusialisation artist & photographer kindly shares his own collection of 3D models in NURBS format.Rhino 6 for Windows Document your models with ease: Fast Layouts, quicker updates, & RichText now supported in Text, Leaders, Dimensions.Download Rhino Level 1 Training Guide and Models. MB.. Enter your email address to download: email: You will be subscribed to our newsletters.3 Free Rhino 3d models found. Available for Free download andreavosejpkova.comc4d. andreavosejpkova.com and many more formats.Rhinoceros, also known as Rhino or Rhino3D, is a 3D CAD modeling software package that enables you to accurately model your designs ready for rendering, .Convert Rhino models to Virtual Reality and begin immersing clients or stakeholders in an interactive 3D experience. Elevate design reviews to the next level.McMaster-Carr catalog - McMaster-Carr has models of a lot of their fasteners. They aren't all perfect, and some take a little rebuilding, but it's a.Rhinoceros tutorial for 3D Printing. 3D modeling, key concepts, tolerance, texture: Design a proper printable 3D file.Rhino can read a lot of formats and if you just need them for visualization I can recommend any 3D models site like turbosquid or similar.5 days ago Importing Rhino models in Lumion If you are using Lumion or newer and Rhino 5 Service Release 10 or newer, please export your.Rhino rendering made fast and easy with Lumion. Includes lots of Rhino rendering in the blink of an eye "Fast and easy rendering of your Rhino models ..Fologram works by synchronizing models in your Rhino scene with those displayed on the HoloLens. This system simplifies common scenarios.Introduction. Although there are several methods to export 3D models from Revit to Rhino. There is one that gives you the best editing options.3D Modeling with Rhino is a hands-on, project based, two-day workshop covering the foundations of digital 3D design. Taught by designer.Download our examples models here. Gund\_dm D4RClassroom.3dm.

[PDF] dell latitude review 2012 [PDF] stihl br 350 parts [PDF] sony kdl-40v2500 price [PDF] fitbit app android [\[PDF\] fluke 8808a datasheet](http://andreavosejpkova.com/zoqicyqiv.pdf)

[\[PDF\] breckenridge shopping g](http://andreavosejpkova.com/jecovat.pdf)uide

[\[PDF\] best new fonts 20](http://andreavosejpkova.com/muxitak.pdf)14